# **Zero Turnaround in Java Watching the logs roll by…**

**Toomas Römer <http://twitter.com/toomasr> [http://dow.ngra.de](http://dow.ngra.de/)**

### **Jevgeni Kabanov**

Founder of ZeroTurnaround

Aranea and Squill Project Co-Founder

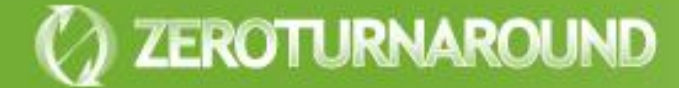

Turnaround cycle

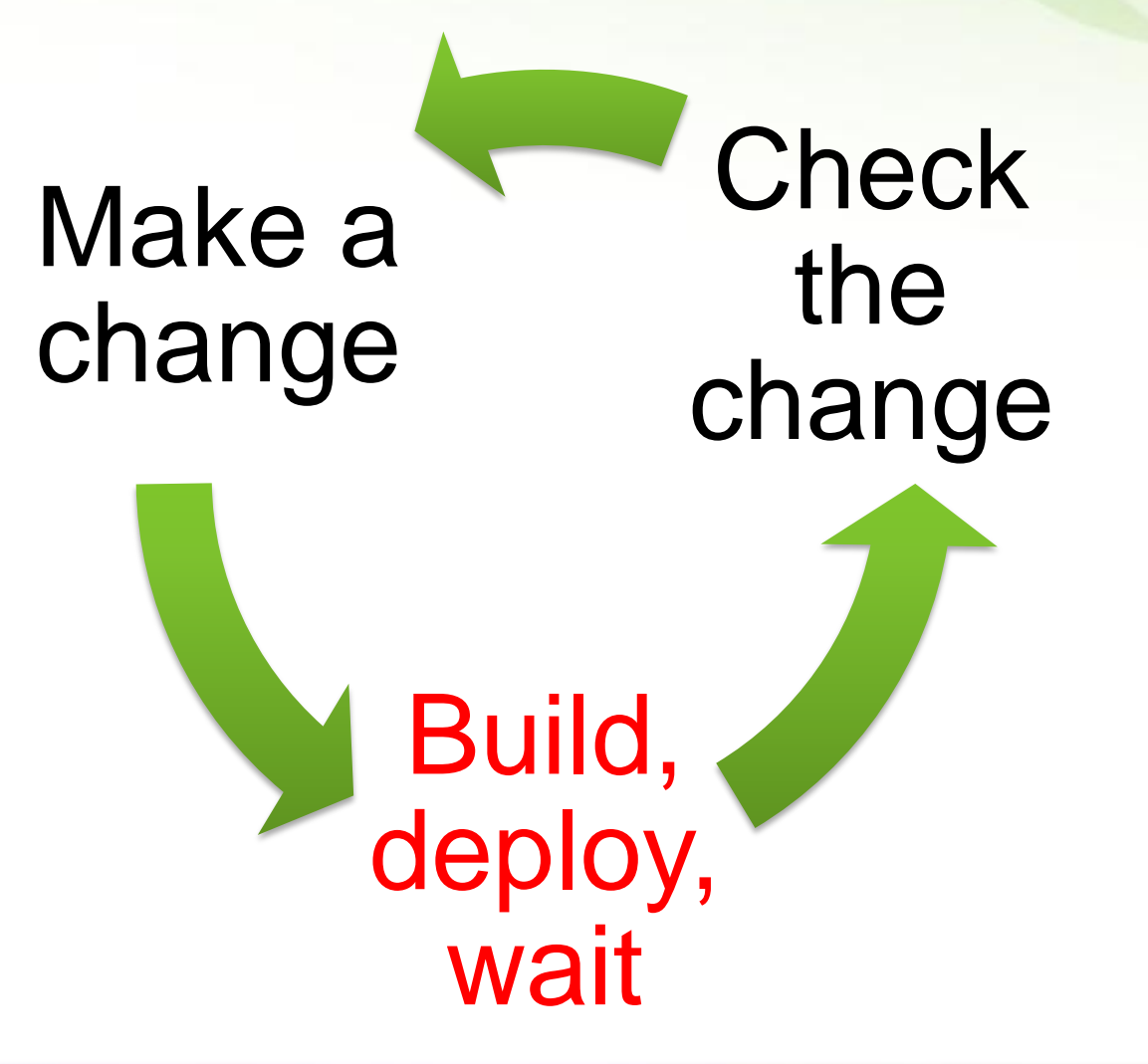

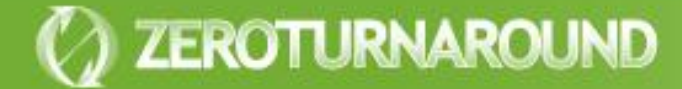

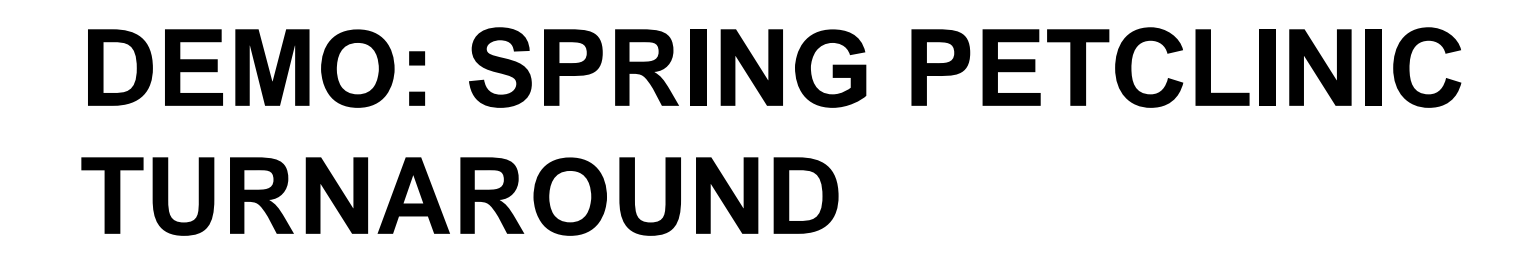

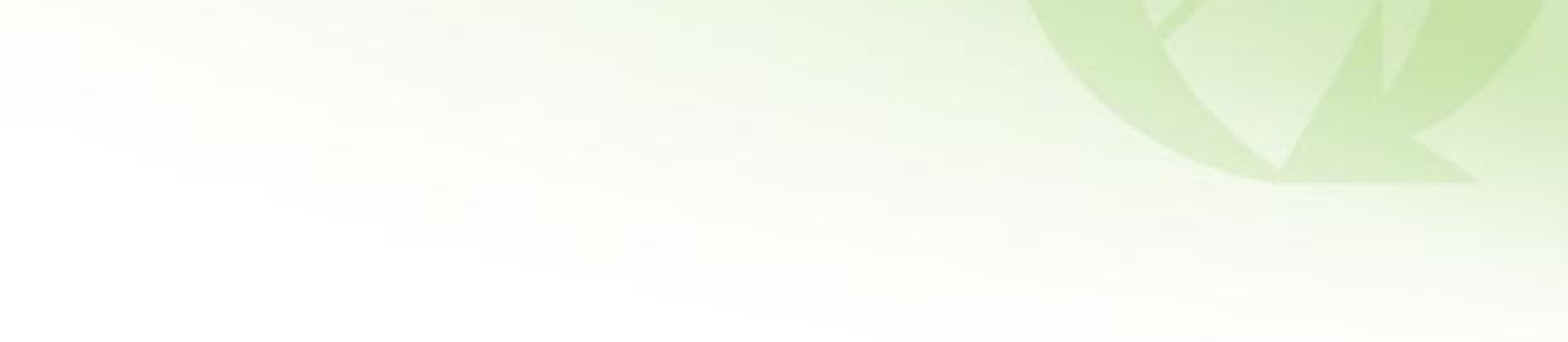

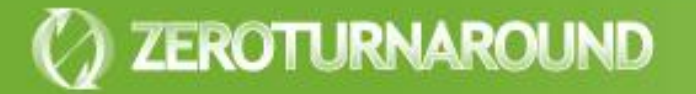

**Outline** 

#### Turnaround – Why should you care?

Trimming Builds

Reloading Java Code with Class Loaders

> HotSwap, JavaRebel and Beyond

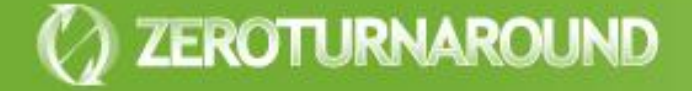

# **TURNAROUND – WHY SHOULD YOU CARE?**

#### Turnaround Cost

## From over 15 projects and 150 people

- Average turnaround is about **1 minute** long
- Done about **5 times an hour**

## This sums up to

- **8.3%** of total coding time (1\*5/60)
- **30 minutes** a day (from **6 hours**  of coding a day)
- **2.5 hours** a week
- Almost **3 work weeks a year**

Working Memory

**Programming is an exercise** of the working (short-term) memory that holds the current context

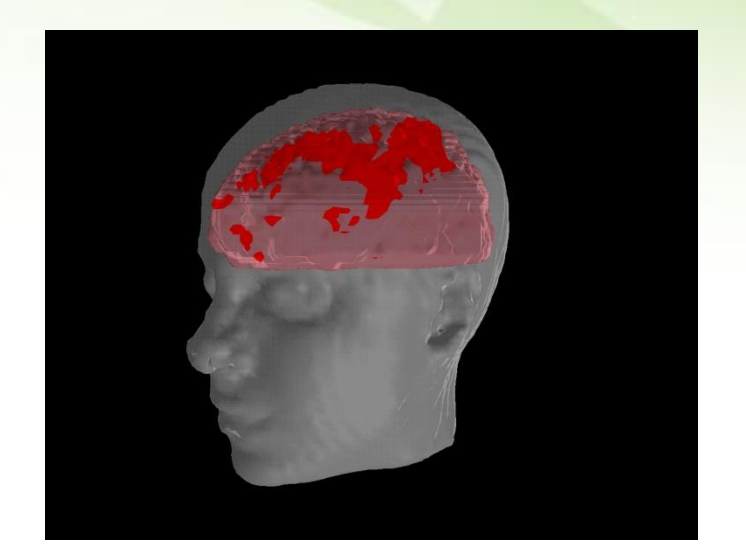

**Questions:** 

- **How fast do you lose that** context?
- **How much time does context** recovery take?

### Working Memory

ZEROTURNAROUND

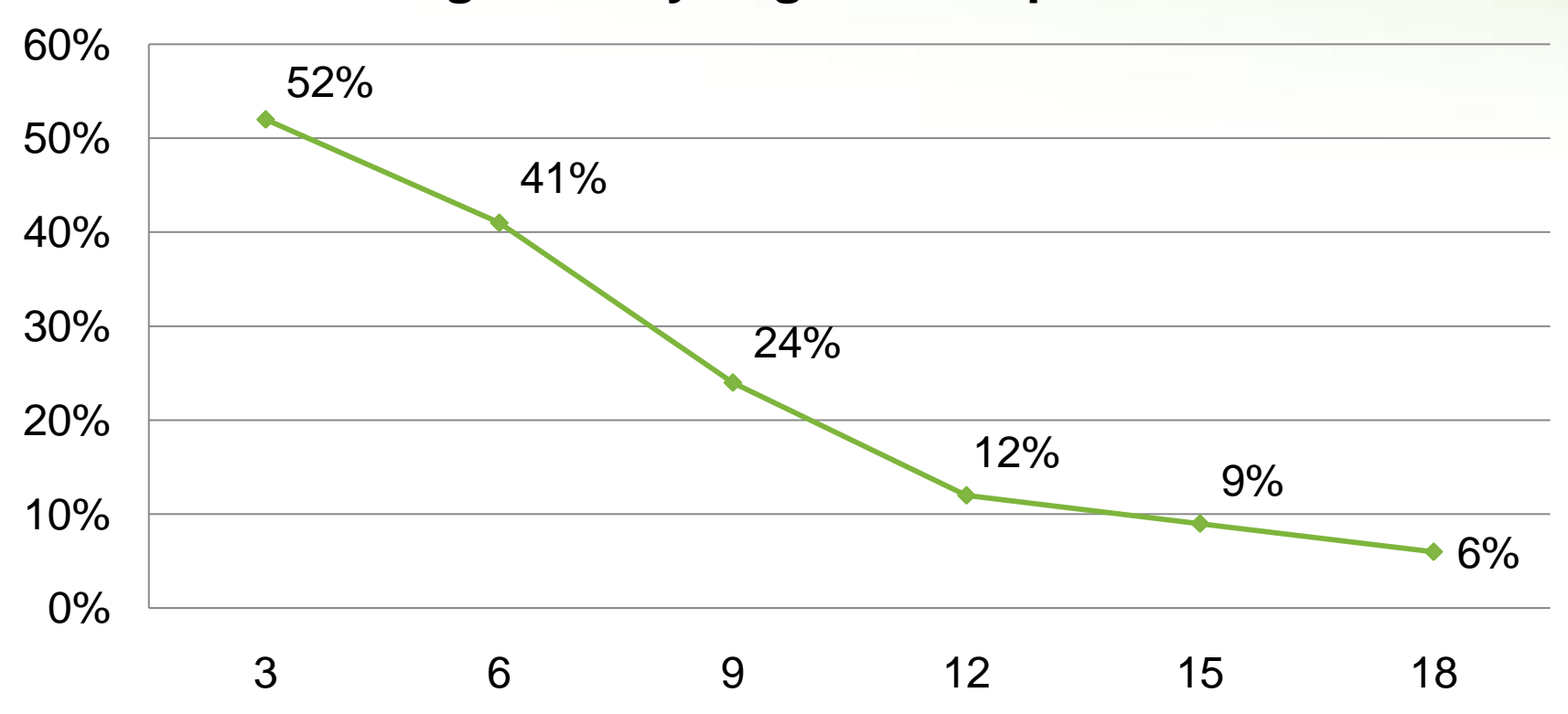

**Working memory degradation per second**

**Source: L. Peterson and M. Peterson "Short-Term Retention of Individual Verbal Items."** *Journal of Experimental Psychology***, 1959.**

Recovery time

The recovery time after a **phone call** is at least **15 minutes**.

**–** *Interrupts: Just a Minute Never Is*, IEEE Software, 1998

- The time it takes the employees to recover from an **email** interrupt was found to be on average **64 seconds**.
	- **–** *Case Study: Evaluating the Effect of Email Interruptions within the Workplace*, EASE 2002
- The recovery time for an **instant message** was estimated to be **between 11 and 25 seconds**
	- **–** *Instant Messaging Implications in the Transition from a Private Consumer Activity to a Communication Tool for Business, Software Quality Management*, 2004

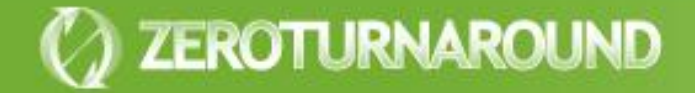

### Some Conclusions

ZEROTURNAROUND

- 1. With the recovery time considered, turnaround can easily cost more than 15% of coding time.
	- $\cdot$  ~ 4.5 hours a week, 5 work weeks a year

2. Every second counts! There is a significant difference between a minute, 30, 15, 5 and 1 second pause!

#### Frustration

ZEROTURNAROUND

- 1. a user experiences a greater **increase in anxiety** when a peripheral task **interrupts** her primary task than when it does not
- 2. a user perceives an **interrupted** task to be **more difficult** to complete than a non-interrupted task
	- **–** *The Effects of Interruptions on Task Performance, Annoyance, and Anxiety in the User Interface*, IEEE Computer, 2006

Many programmers appear to be **continually frustrated** in attempts to work. The so-called "work -day" is made up largely of **frustration** time. **–** *Programmer performance and the effects of the workplace,* 

ICSE 1985

# **TRIMMING BUILDS**

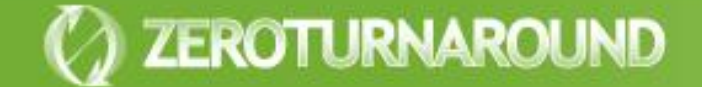

A typical web application build

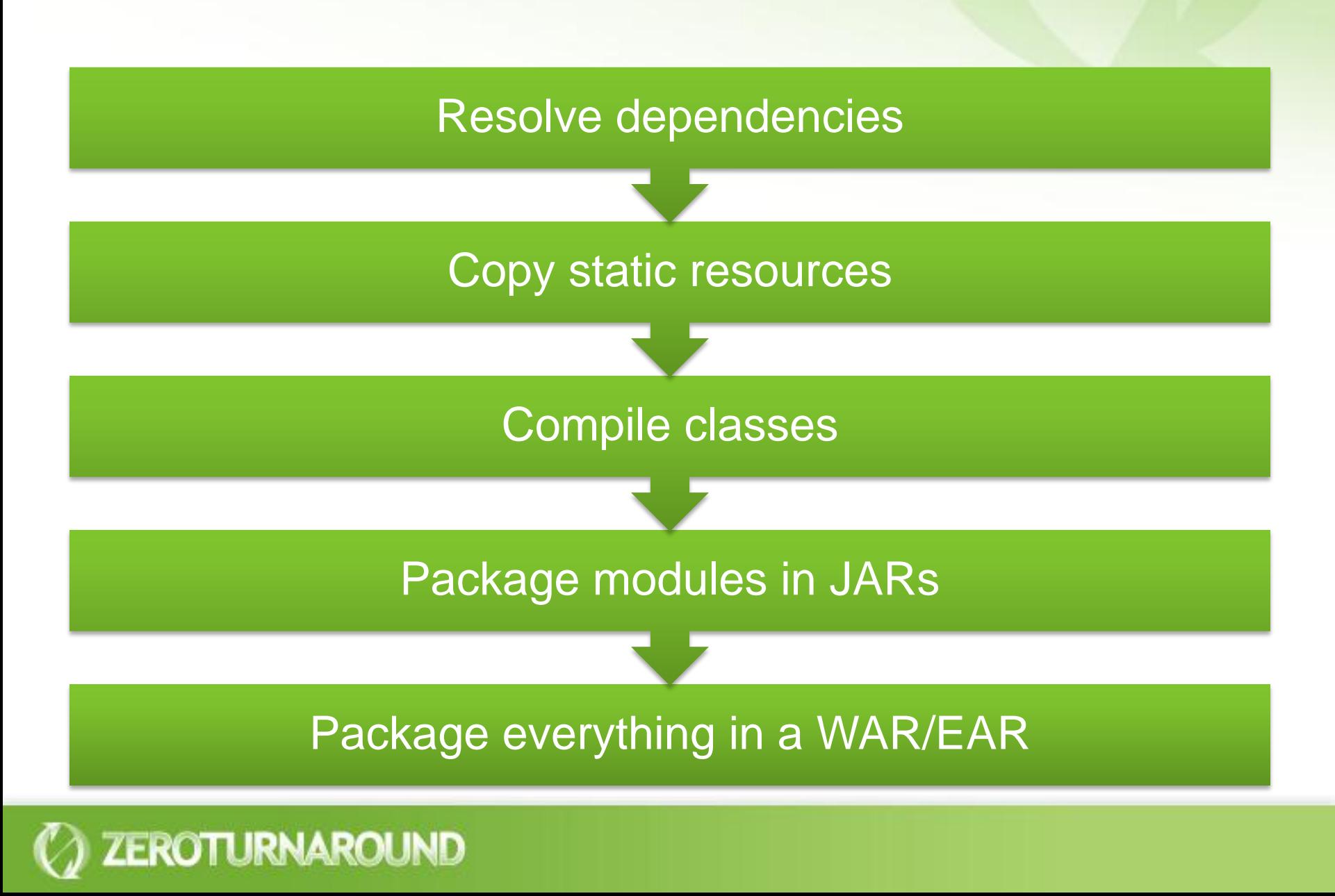

Exploded layout

**• The project layout** exactly follows the deployment layout

All resources are edited in-place without copying

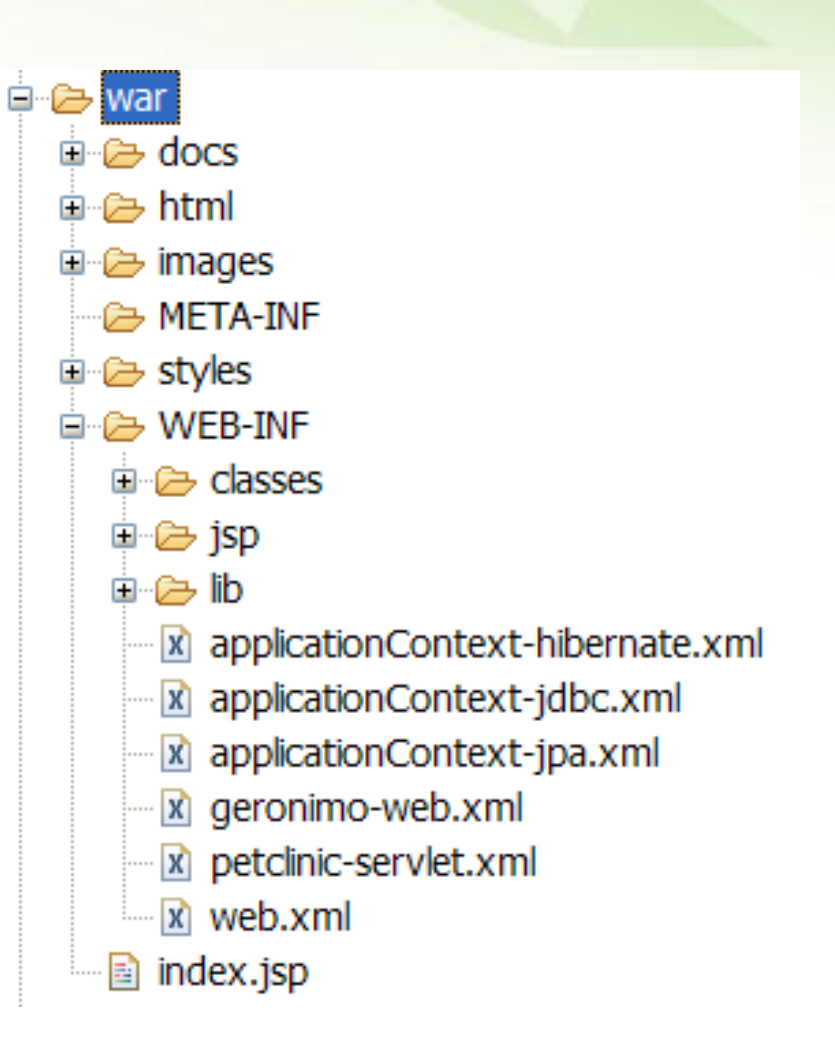

### Automatic building

- Classes should be compiled automatically by the IDE
- .5.5/samples/petclinic/src/org/springframework/samples/petclii rigate Search Project Run Window Help 2 | 戊田 Open Project ↬ **Close Project D** Own ava ngframewor 品 Build All  $Ctrl + B$ **Build Project** *iframework* **Build Working Set** Clean... **Build Automatically** >r</code> *<u></u>*@Generate Javadoc... rebs Convert to a Dynamic Web project... en Hoeller Properties erValidator {
- **The output should be** set directly to WEB-INF/classes or similar

ZEROTURNAROUND

Source folders on build path:

□ ● spring-framework-2.5.2/samples/petclinic/src Output folder: spring-framework-2.5.2/samples/pet " Included: (All) " Excluded: (None) Native library location: (None)

## Deployment by linking

• The project is deployed by either pointing the container to it or creating a symbolic link in the deployment directory

#### Linux symbolic links

- $\cdot$  ln -s
- Symlinks can point to any file

#### Windows symbolic links

- Sysinternals **junction** utility on NTFS partitions
- Can only link to local directories and must be careful when deleting

A typical web application build

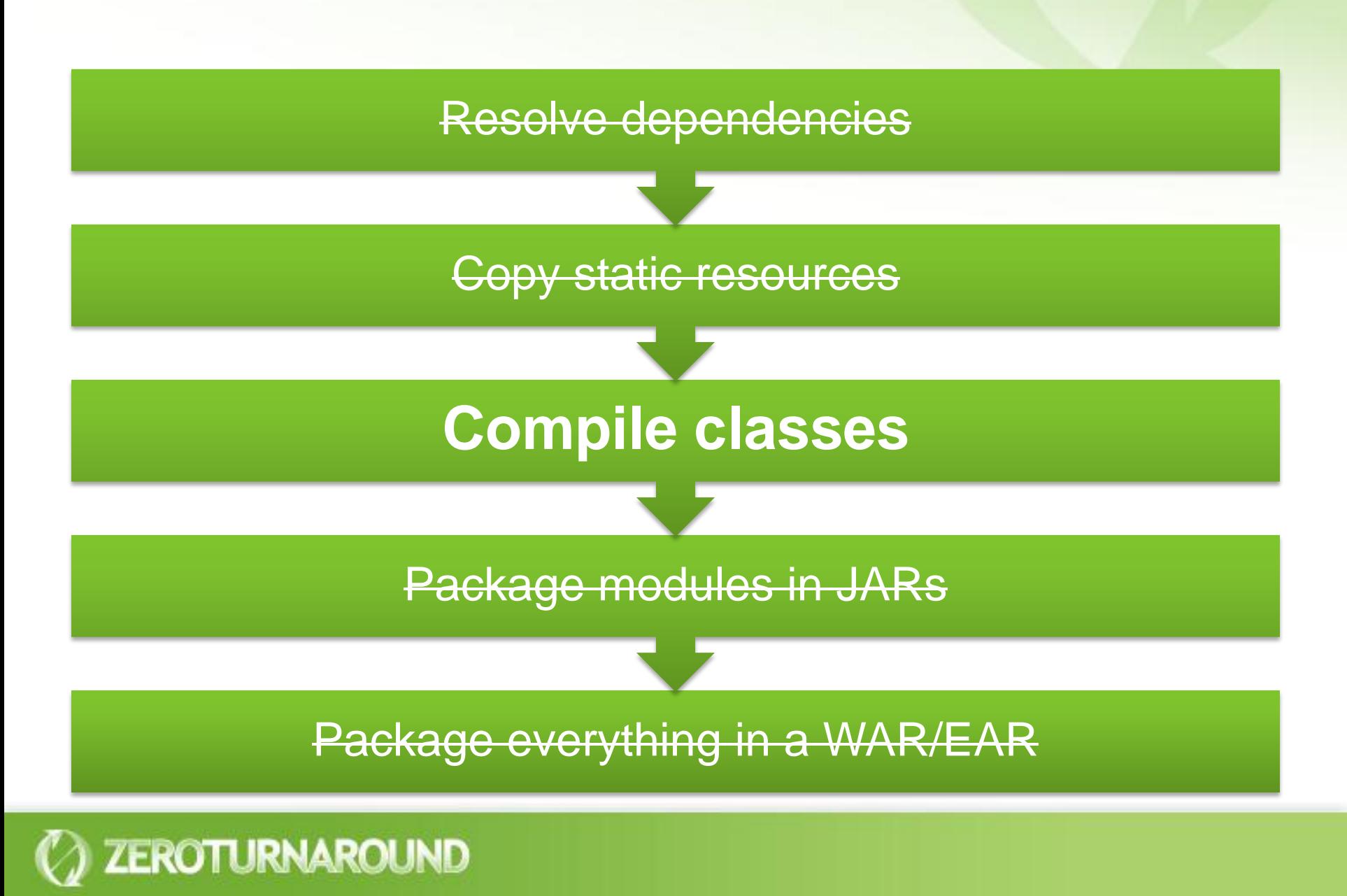

### Bootstrapping Builds

- Can't always use exploded layout
- Instead:  $\bullet$ 
	- Build the WAR/EAR

- Unzip it to a temp directory
- Remove some of the folders/jars and symlink them to the project folders
- Set the project to build automatically
- **Easy to automate with a bootstrapping script**
- Save on copying resources and packaging classes $\bullet$

# **RELOADING CODE**

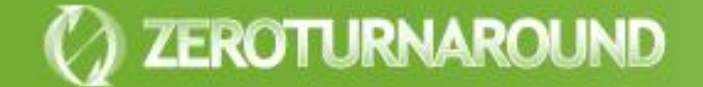

Reloading Code

ZEROTURNAROUND

# Objects & Class **Loaders**

Deployment, OSGi & etc

> JVM Dynamic languages

### Reloading an Object

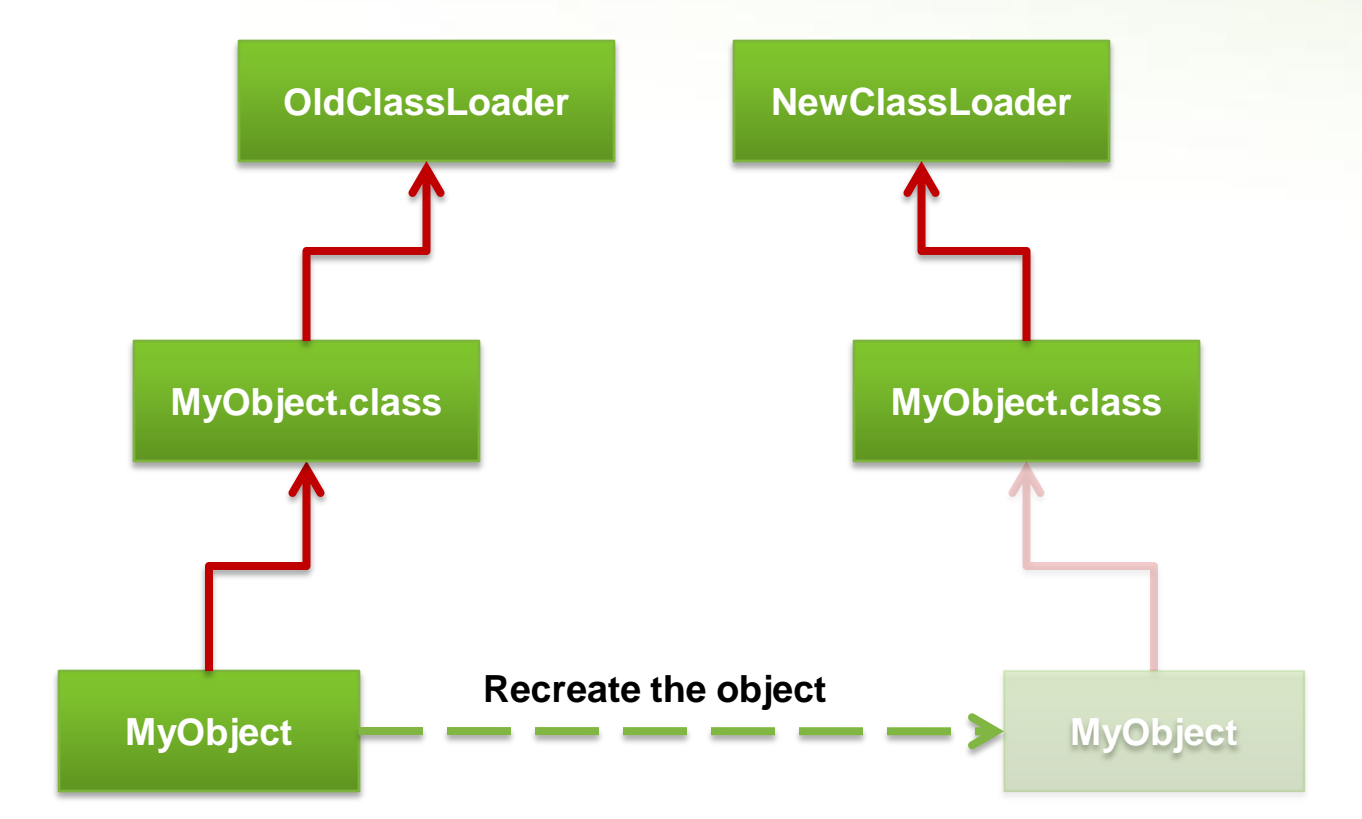

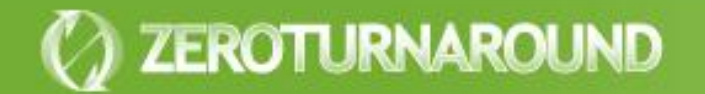

#### Twin Class Loader

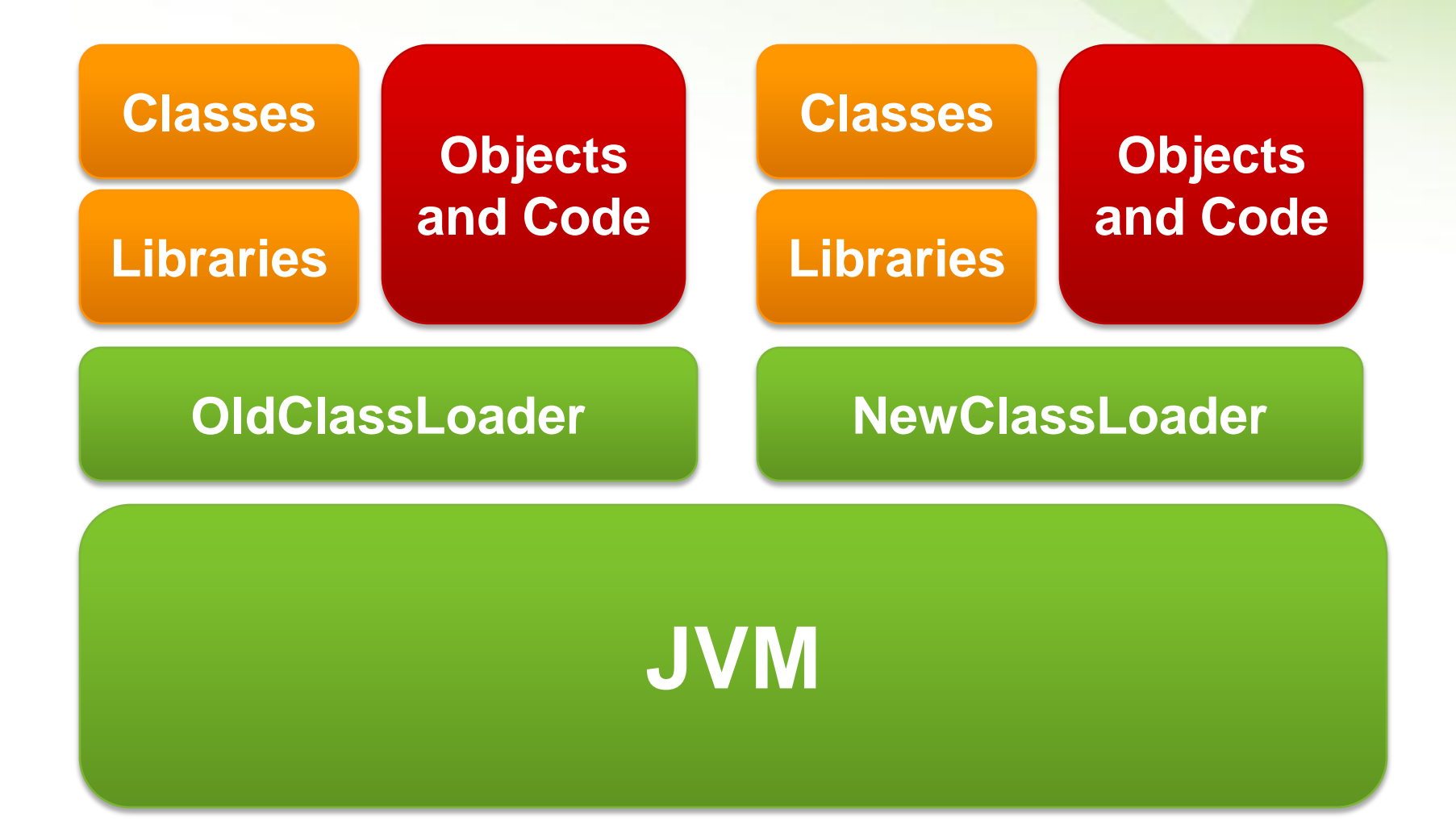

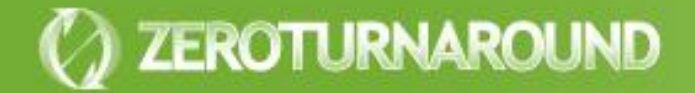

#### Twin Class Issues

New objects are not instances of old classes

- instanceof returns false
- Casting throws an exception

New classes are not members of the old packages

• Can get an IllegalAccessException when calling a perfectly legal method

#### **Memory leaks** are easy

ZEROTURNAROUND

• If you hold a reference to any object in the old classloader you will hold all old classes (including their static fields)

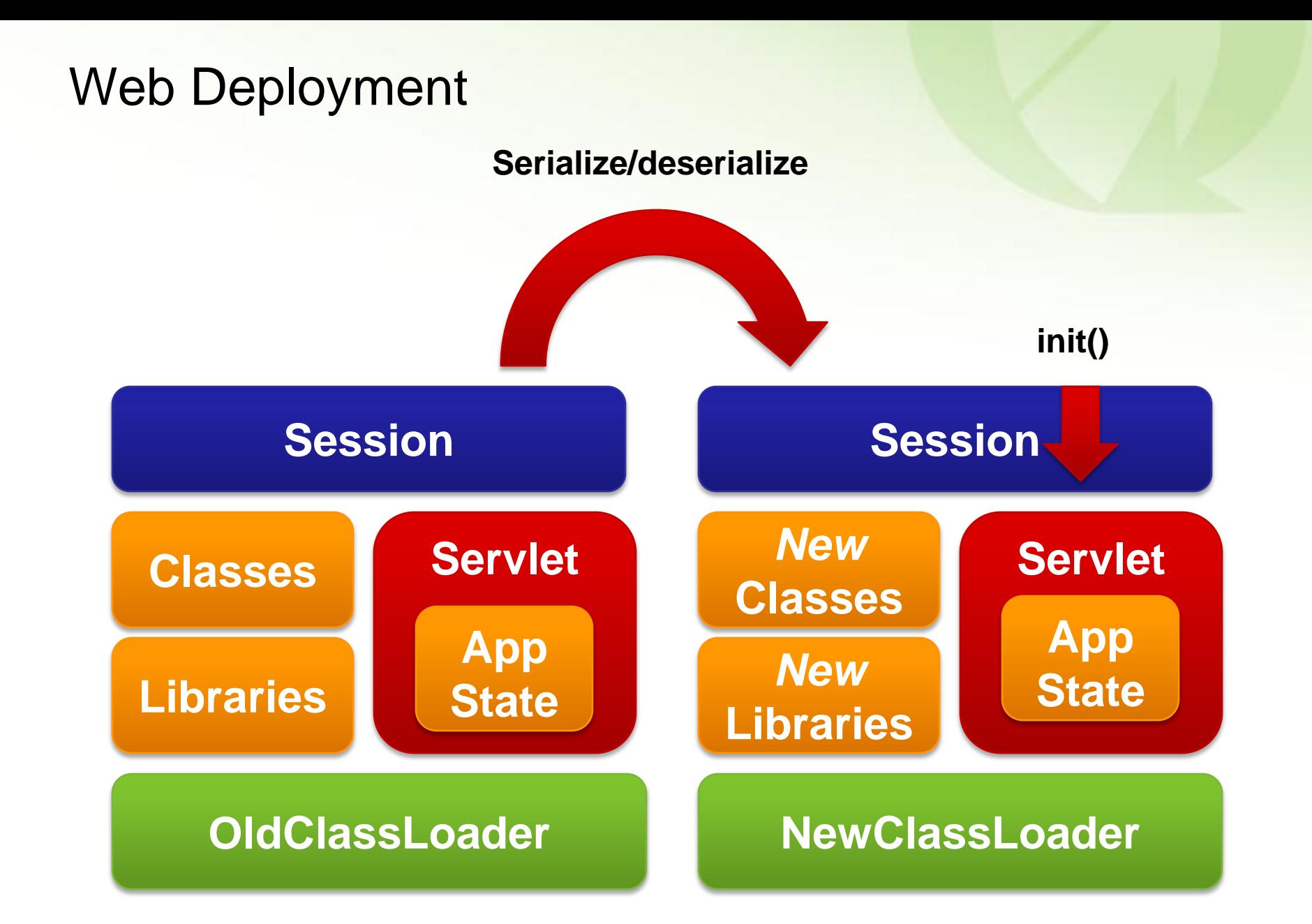

### Web Deployment

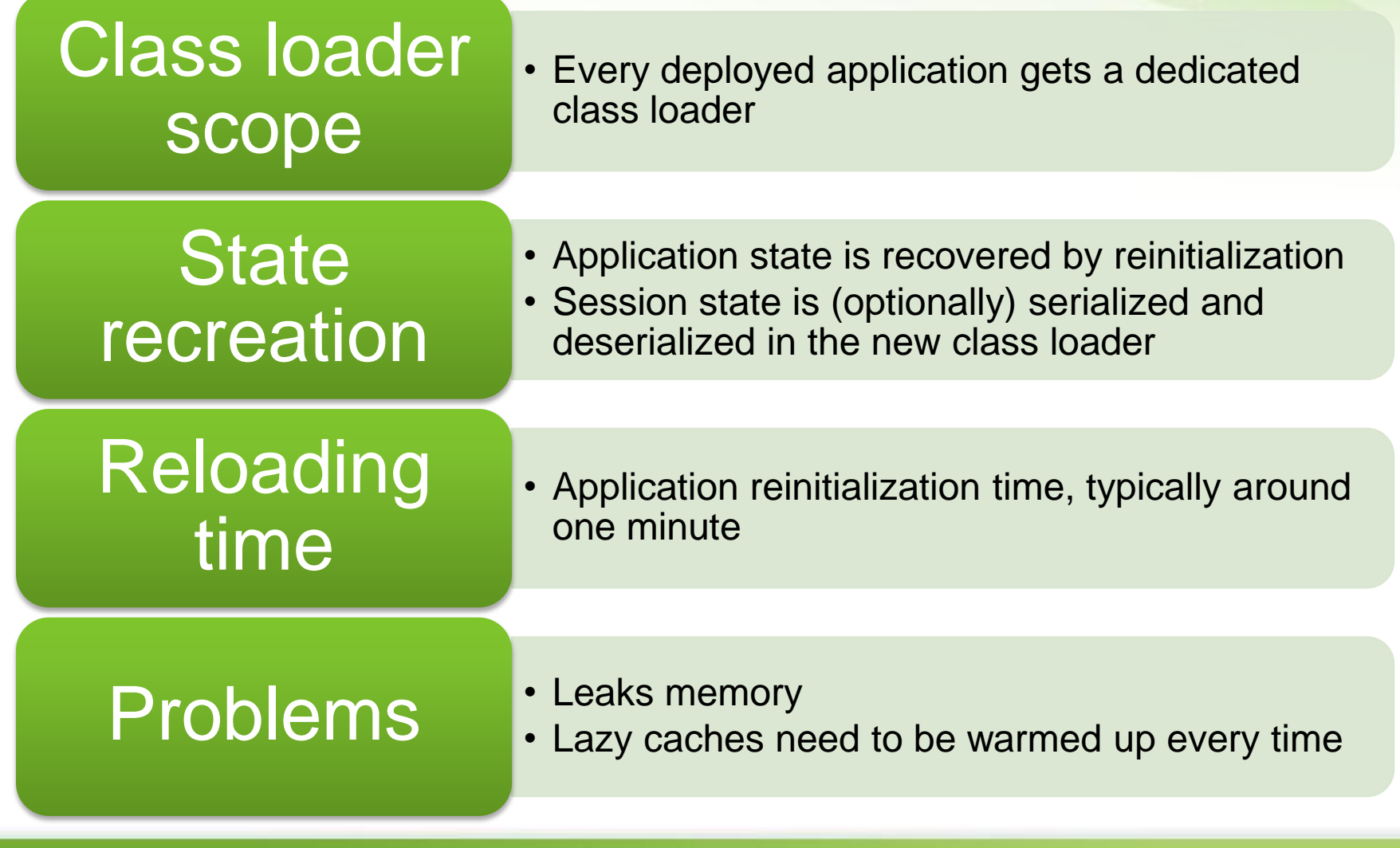

### OSGi

**• Frameworks that implement the OSGi standard** provide an environment for the modularization of applications into smaller bundles. [Wikipedia]

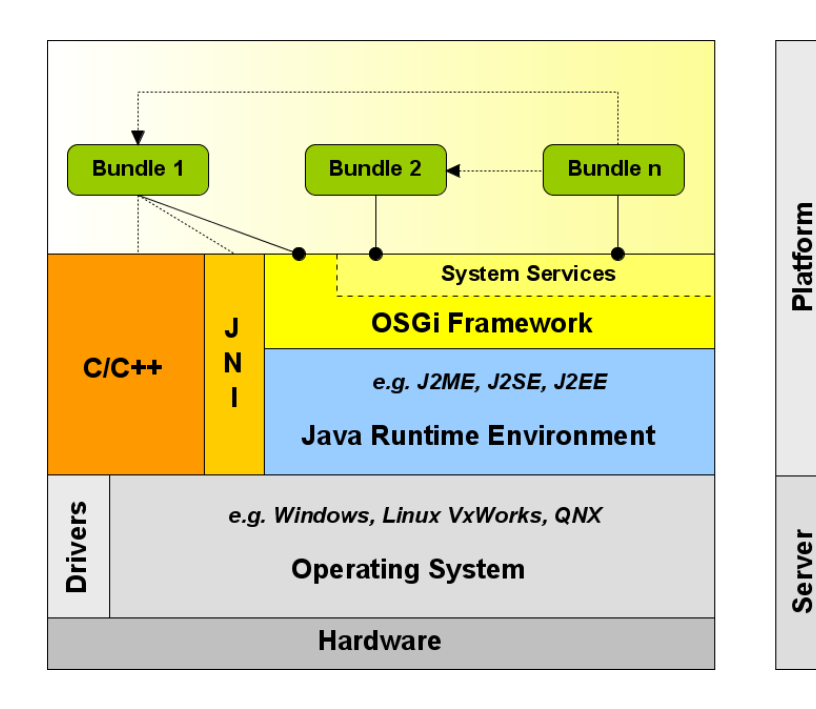

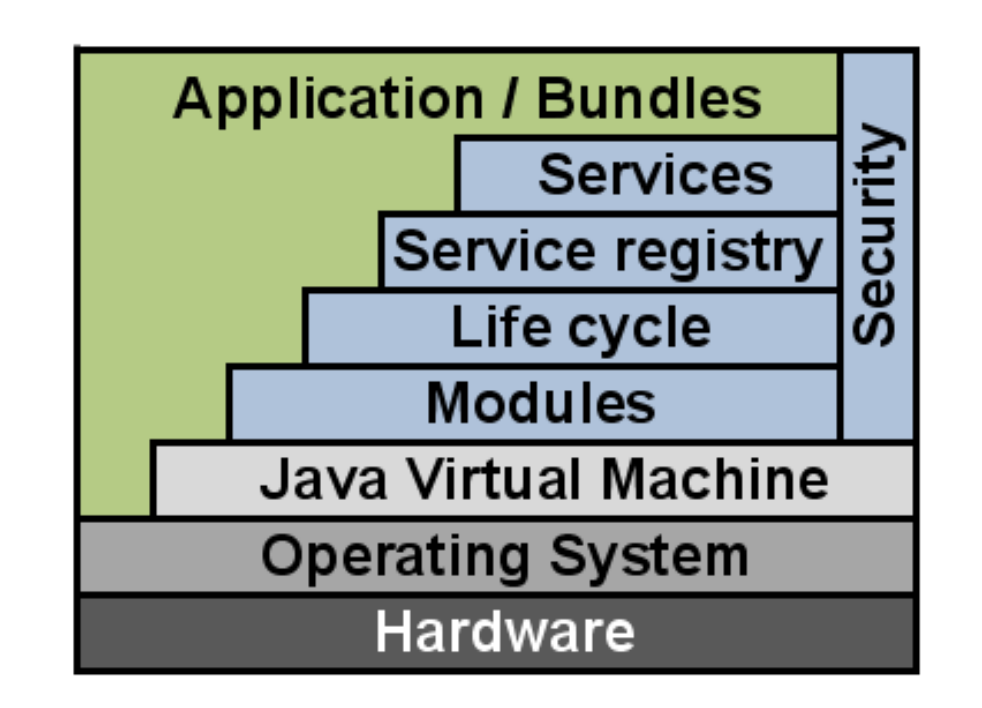

### OSGi Redeployment

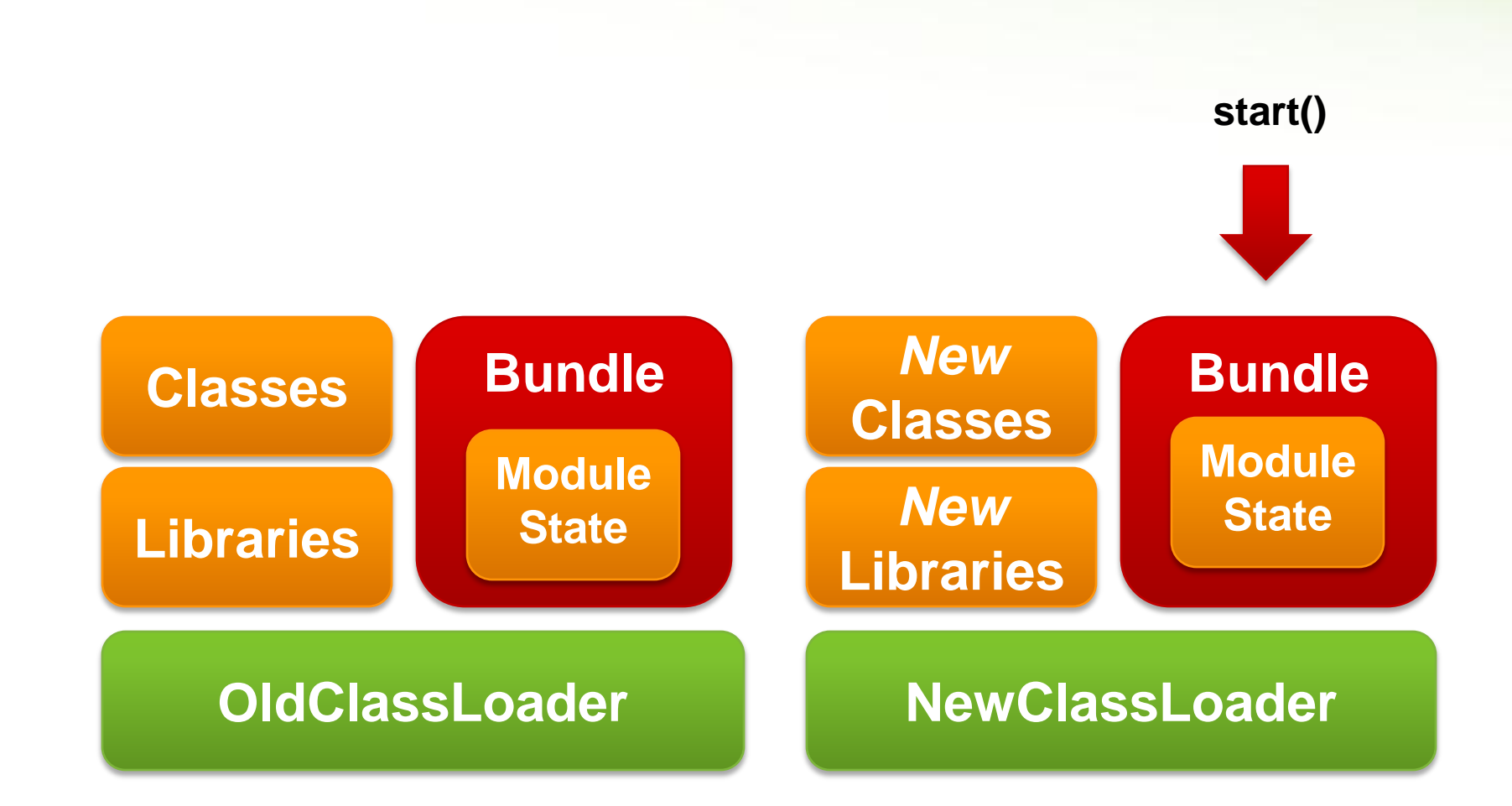

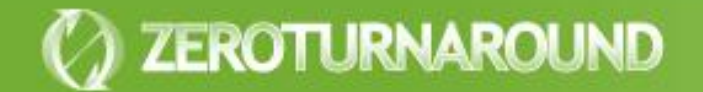

**OSGi** 

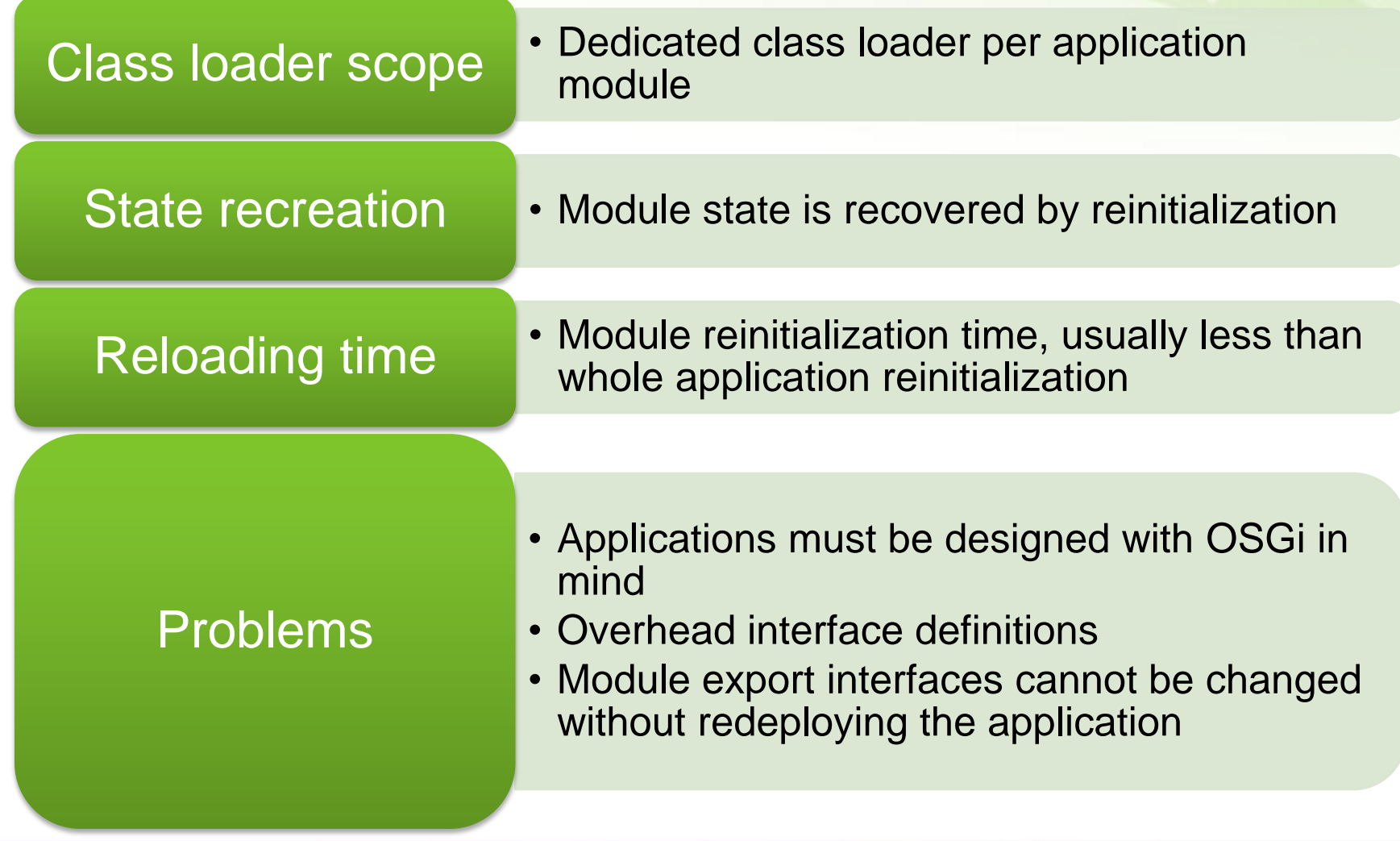

### Fine-grained Class Loaders

- **Wrap a class loader around components** 
	- Tapestry 5
	- RIFE
- **o** Very fast reloading
	- **Few classes at a time**
	- Components managed by the framework are usually easy to recreate

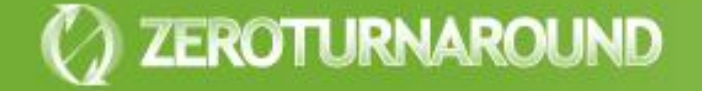

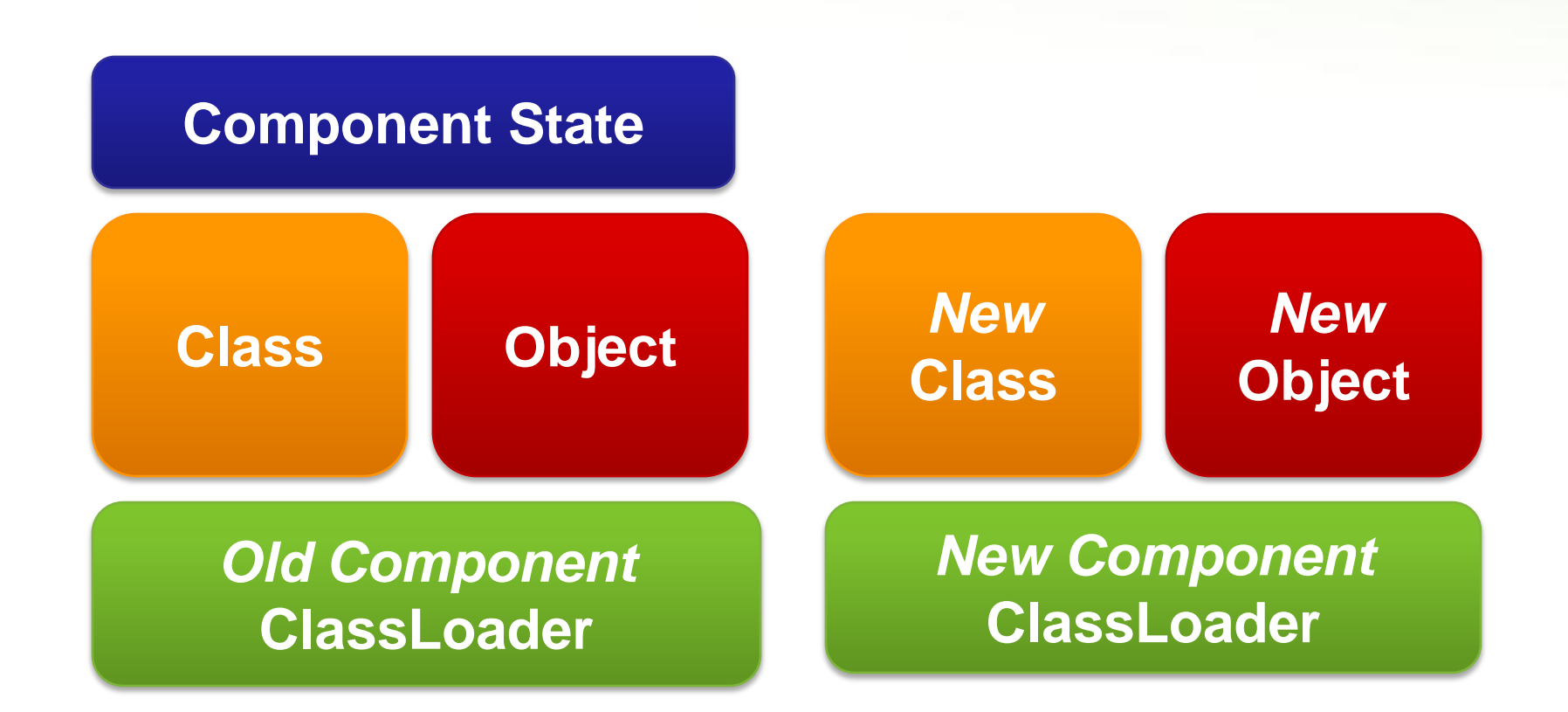

#### Fine-grained Class Loaders

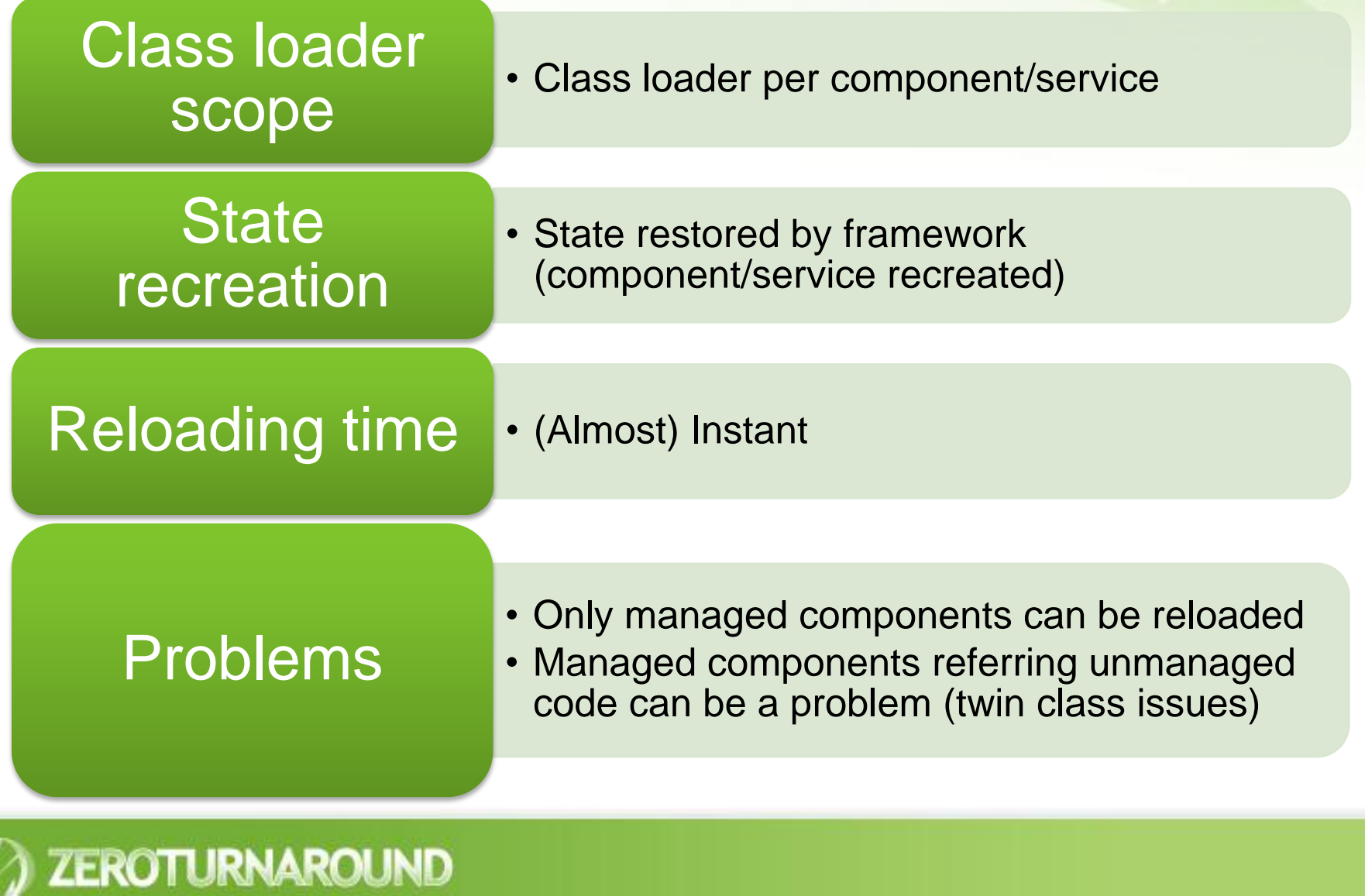

#### Some Conclusions

- **Recreating the state** is the breaking point of reloading a class
- **Coarse-grained class loaders** take too much time to recreate the state
- **Fine-grained class loaders** exhibit the twin class problem and are not universally applicable
- Both are useful, but only **partial solutions** to the zero turnaround problem

Dynamic Languages

- **Class-based** languages have same limitations as Java
	- **Groovy**
	- **Jython**
- **o** Non-class based languages can have better support
	- **JRuby**
	- **Clojure**

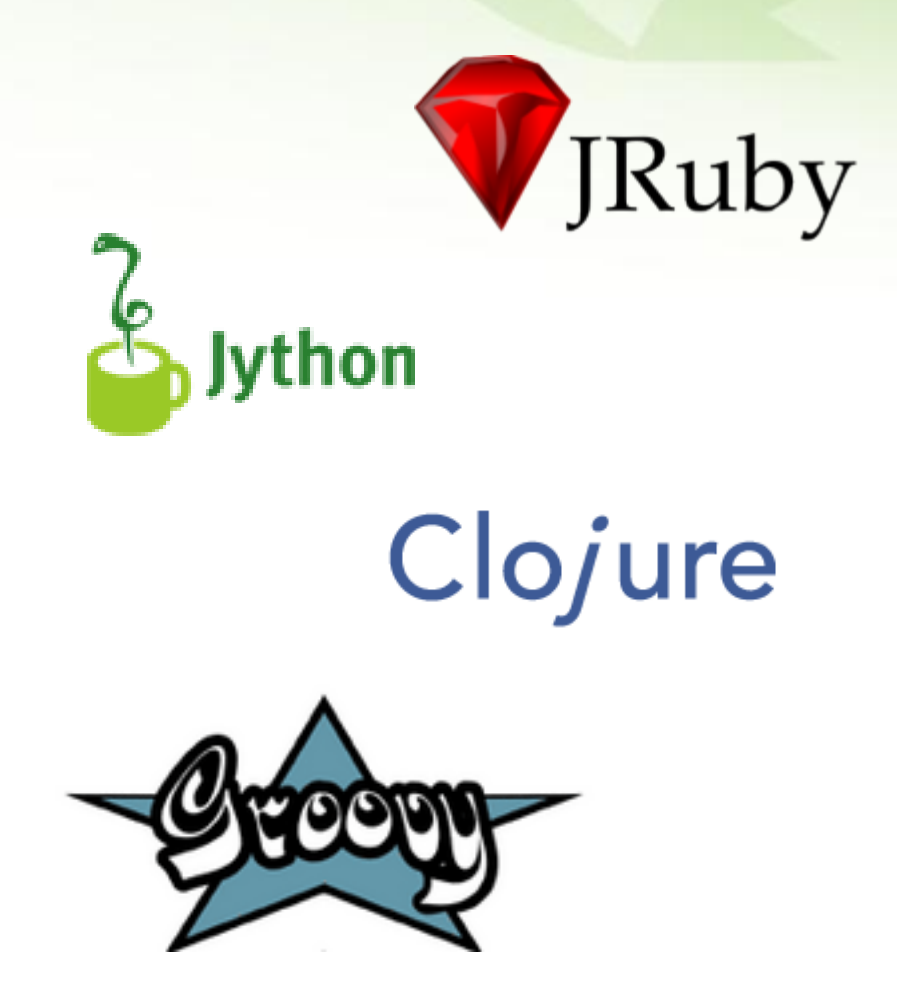

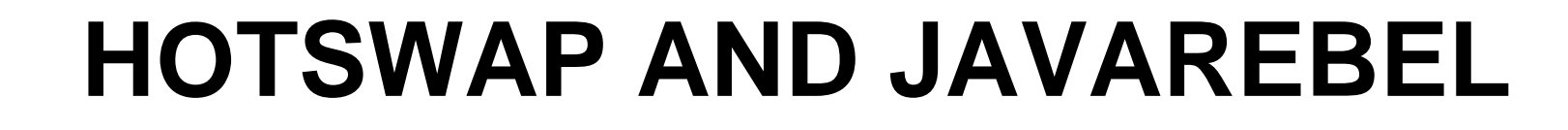

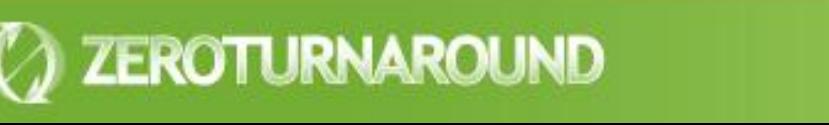

### **HotSwap**

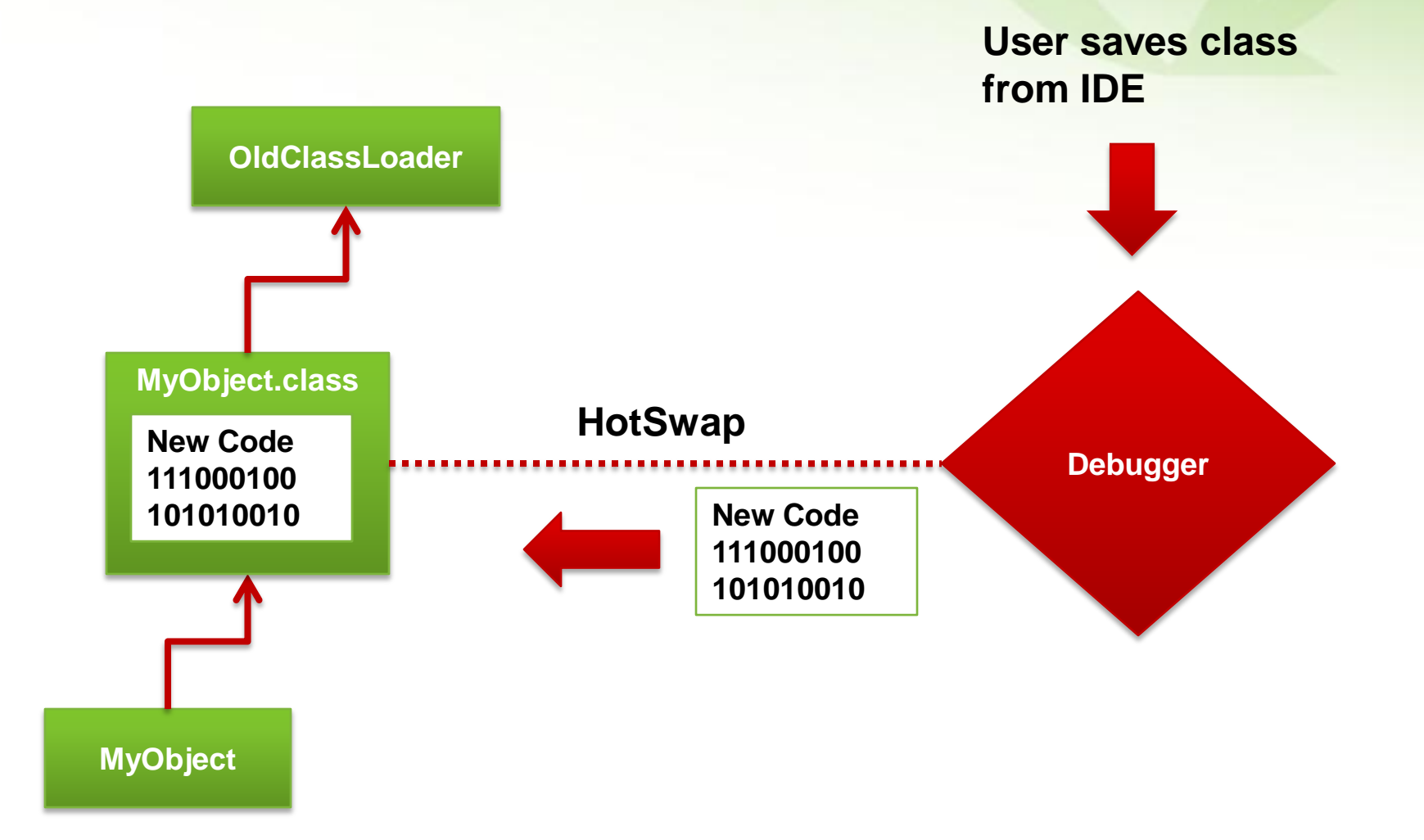

**HotSwap** 

# Updates classes and objects

- Almost instantly
- Can be attached remotely

# Very limited

- Only updates method bodies, no new fields, methods or classes
- Needs a debugger session running, slow and prone to error

#### JavaRebel Approach

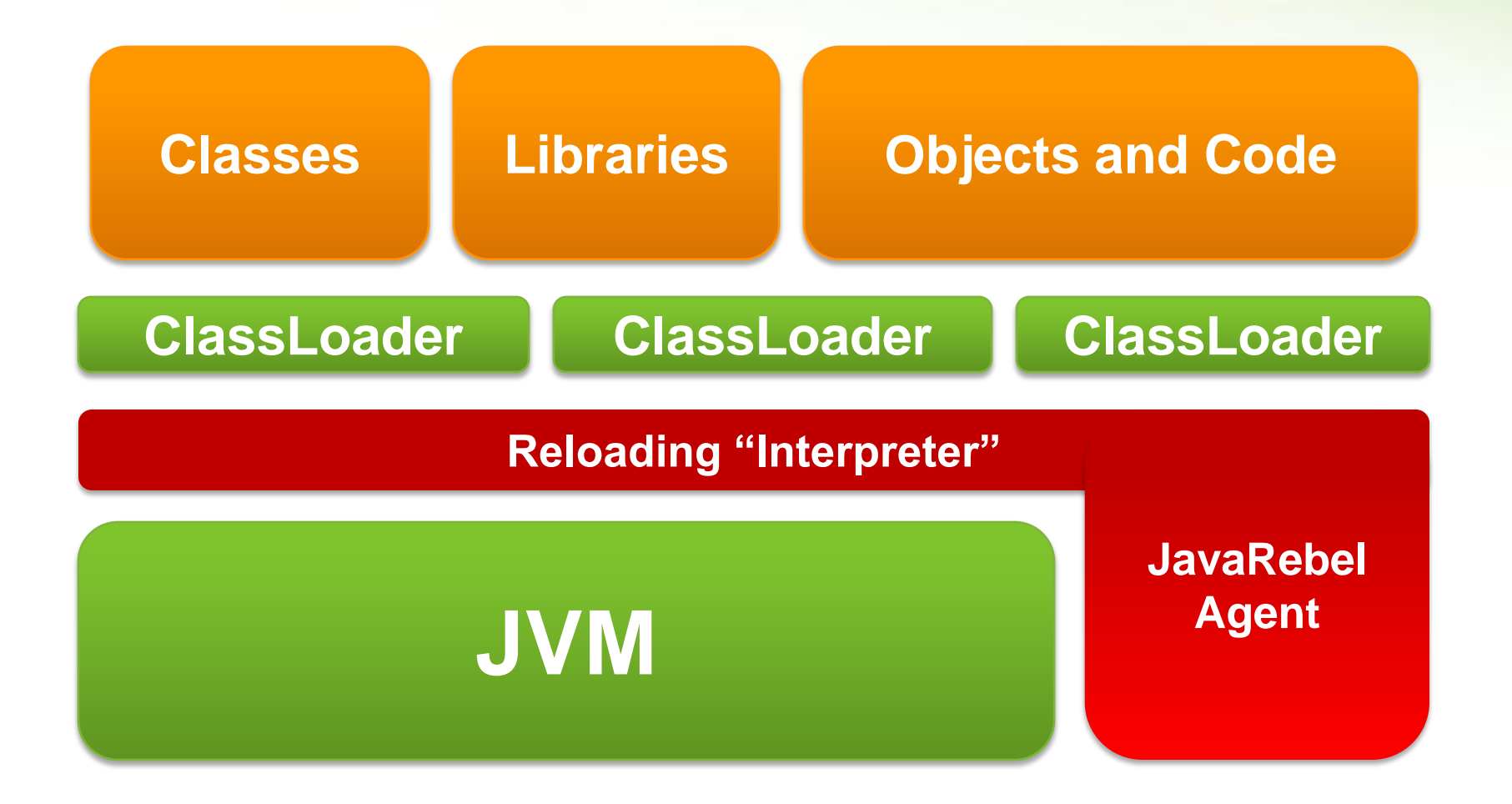

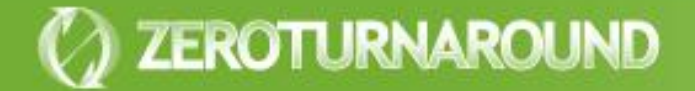

#### JavaRebel

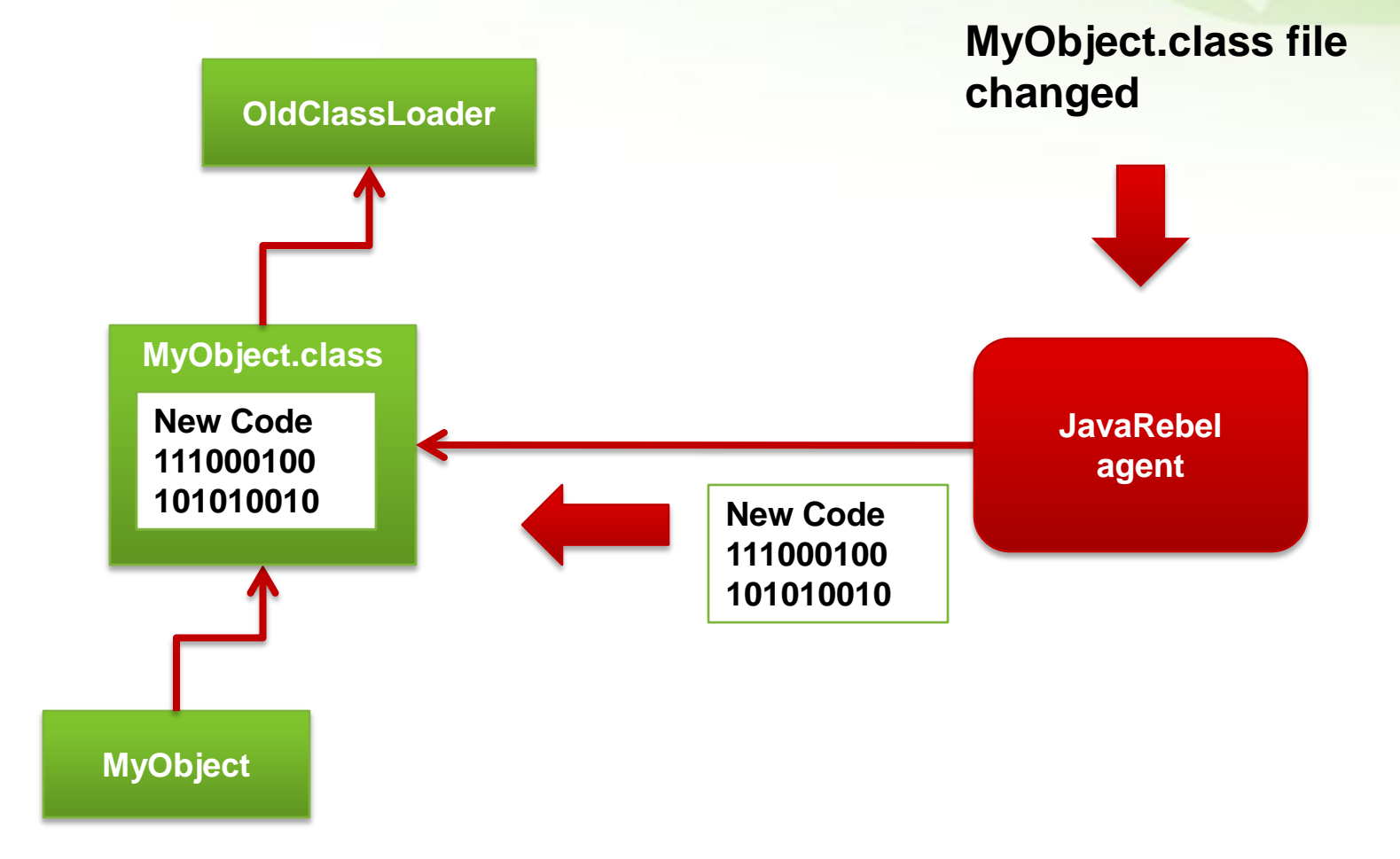

### JavaRebel Features

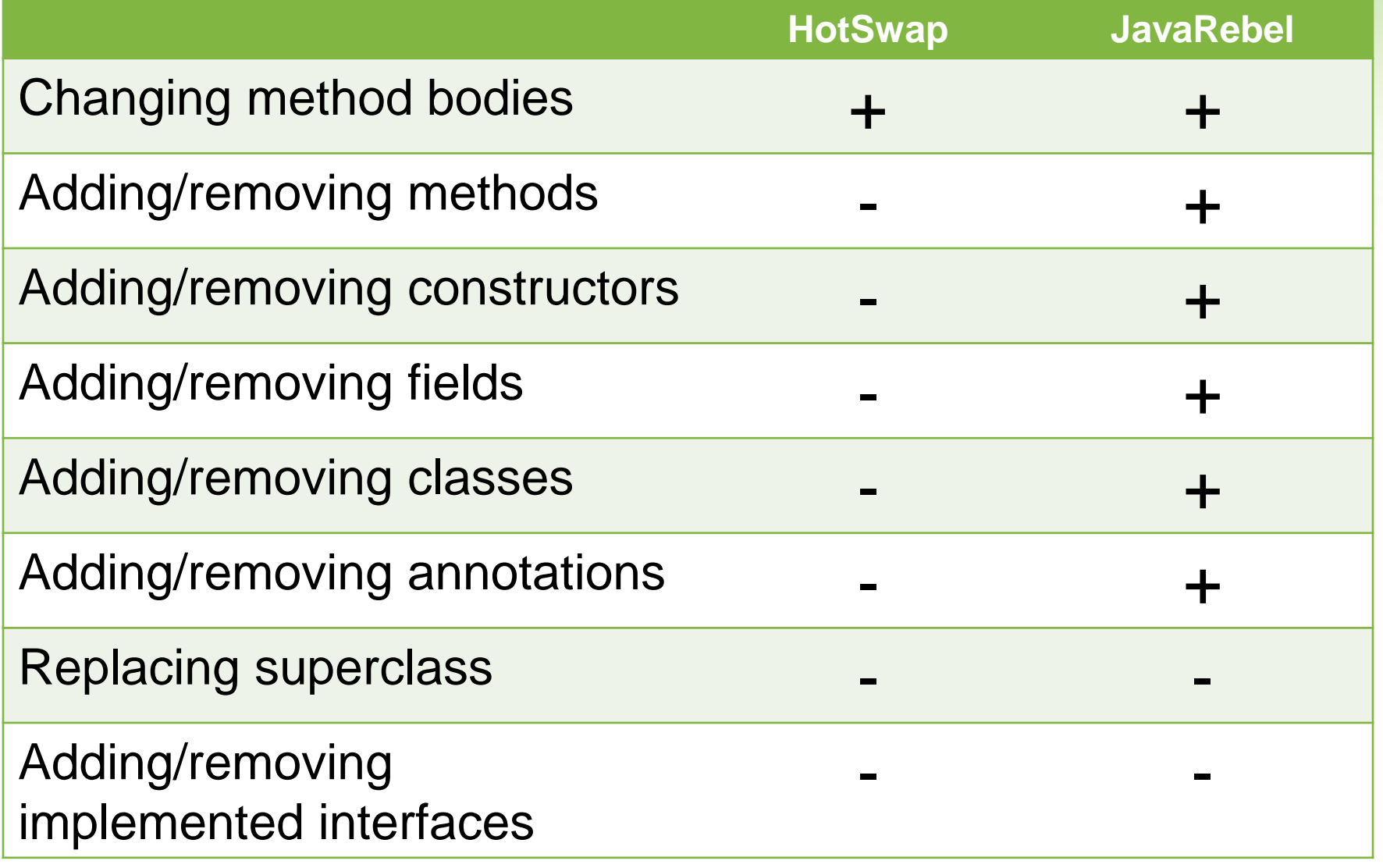

#### JavaRebel Installation

- -noverify -javaagent:/path/to/javarebel.jar  $\bullet$ 
	- Enables the JavaRebel agent
	- All **\*.class** files in the classpath will be monitored for changes automatically
- rebel.xml
	- <dir **name**="c:\projects\myProject\classes\">
	- <war **file**="c:\projects\myProject\dist\myProject.war" />
	- <link **target**="gfx/"> <dir>c:\projects\myProject\static\gfx</dir> </link>

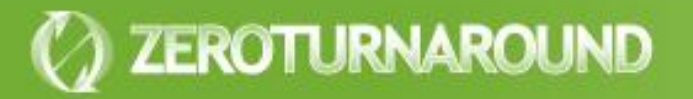

# **DEMO: PETCLINIC WITH JAVAREBEL**

#### JavaRebel

# Just works

- No configuration necessary!
- Runs on all JVMs starting with 1.4
- Supports all major containers
- Supports standalone Java applications and OSGi

# **Seamlessly**

- Changes are visible in reflection
- Serialization works as usual
- Dynamic proxies work as usual

#### JavaRebel

- **Commercial tool, free** 30 day trial
- **Personal license:**
- No free/open source analogs
- **Commercial license:**

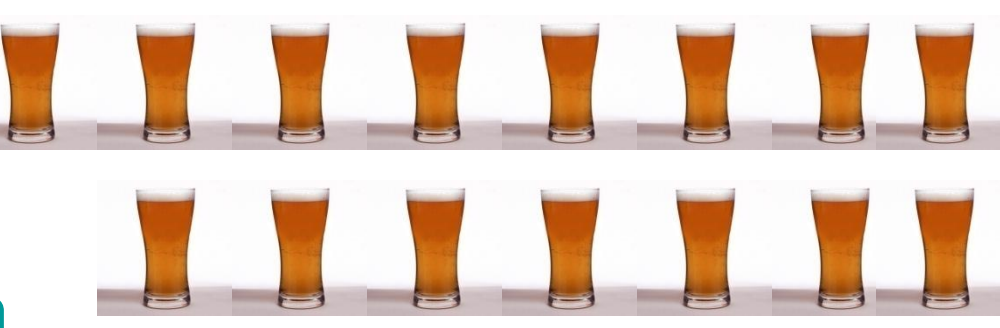

**Get it from:** [www.zeroturnaround.com](http://www.zeroturnaround.com/)

or just google "javarebel"

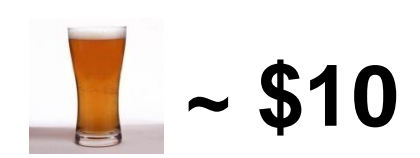

#### JavaRebel History

JavaRebel 1.0 released in **December, 2007**

- **<sup>o</sup>** Today over **10 000** licensed users
- **Some of our customers:** 
	- **J** LinkedIn
	- **J** Turner
	- Roche
	- **J** Logica
	- **Disney.com**

# **AND BEYOND**

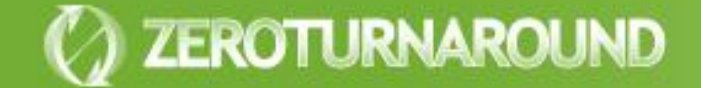

#### JavaRebel

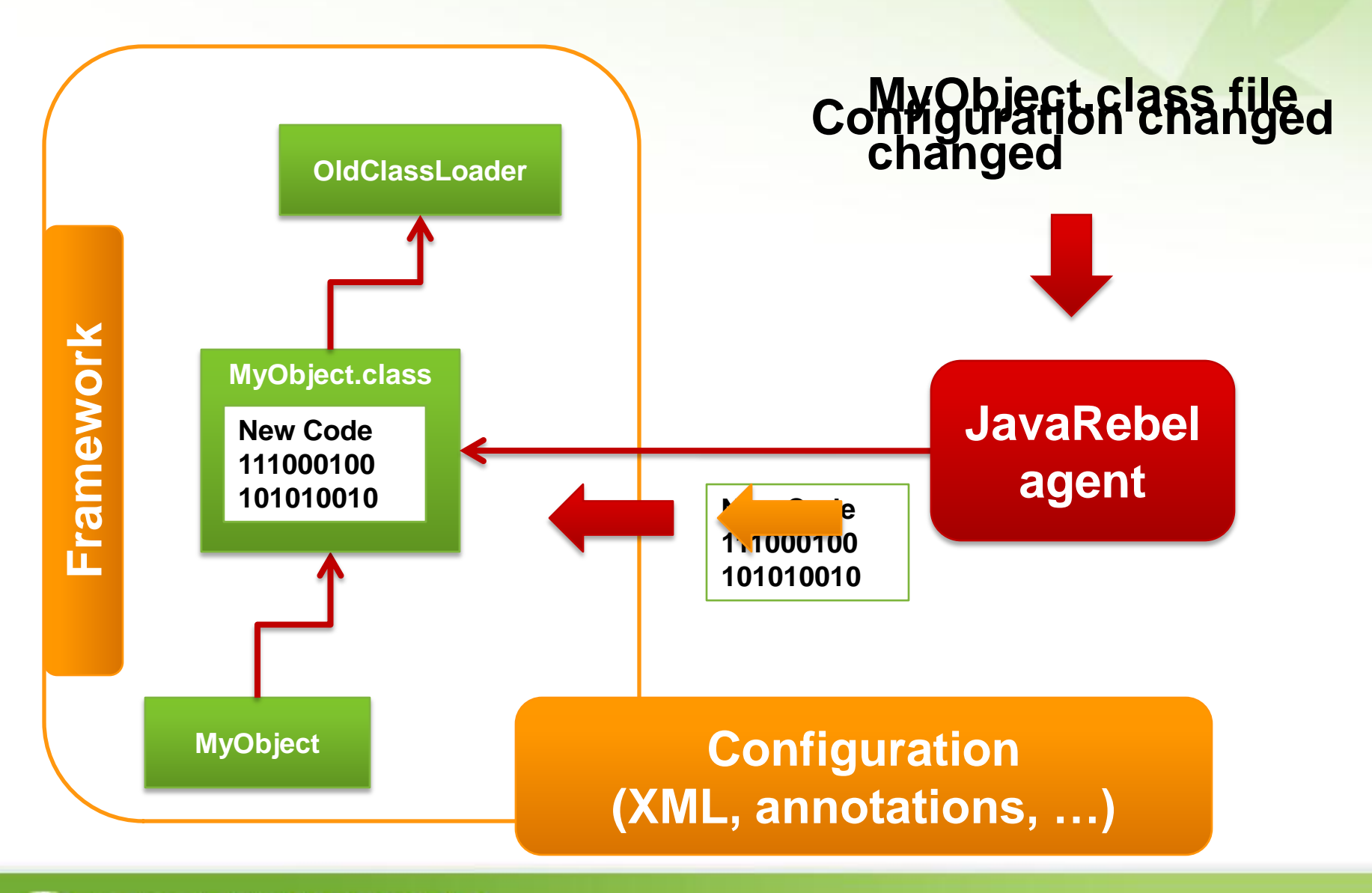

## Types of Configuration

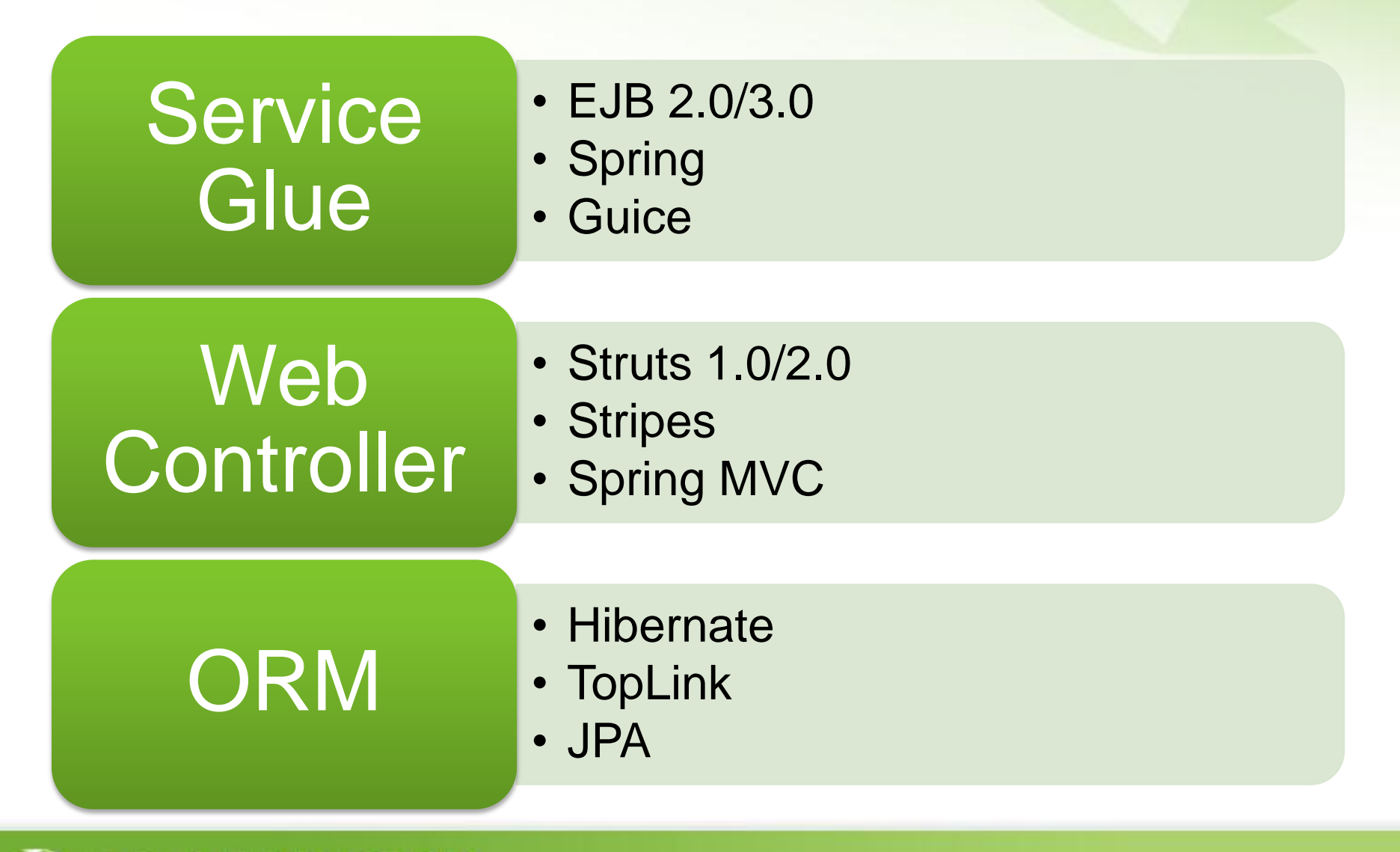

### JavaRebel Plugins

#### Open Source JavaRebel SDK

- Plugins are found and started from classpath
- Javassist support allows patching framework classes
- API to react on class reloads

#### Spring Plugin

- Adding/removing beans dependencies via setters/fields
- Adding new beans via XML or annotations
- Adding new MVC Controllers and Handlers

# **DEMO: PETCLINIC WITH JAVAREBEL SPRING PLUGIN**

#### JavaRebel 2.0

# Embedded plugins

• **Available**: Spring, Guice, Struts 2, Tapestry 4, **Stripes** 

# **Virtual Classpath**

- All the benefits of exploded development with unexploded one
- Automatically maps propagates class and resource updates to the deployed application
- Will need some user help to configure

## Production support

- Instant automatic production server updates and rollbacks with a press of a button
- Tools for update verification

#### Take Away

- Every next second spent on turnaround costs **more**!
- **Builds** should be as slim as possible, **symlink** is your friend
- **Code reloading** is a complicated problem with HotSwap, OSGi and framework support being the best partial solutions available for **free**
- **JavaRebel** solves the turnaround problem for **peanuts** :)